Hortonworks Streaming Analytics Manager 3

# **Managing Stream Analytics Manager**

Date of Publish: 2018-11-15

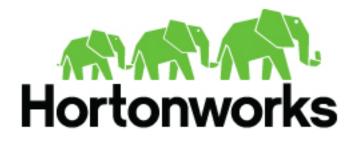

https://docs.hortonworks.com/

# Contents

| Stream Operations                                       | 3  |
|---------------------------------------------------------|----|
| My Applications View                                    |    |
| Application Performance Monitoring                      |    |
| Exporting and Importing Stream Applications             |    |
| Troubleshooting and Debugging a Stream Application      | 5  |
| Monitoring SAM Apps and Identifying Performance Issues  | 5  |
| Identifying Processor Performance Bottlenecks           | 10 |
| Debugging an Application through Distributed Log Search | 14 |
| Debugging an Application through Sampling               | 16 |

## **Stream Operations**

The Stream Operation view provides management of the stream applications, including the following:

- Application life cycle management: start, stop, edit, delete
- Application performance metrics
- Troubleshooting, debugging
- Exporting and importing applications

## **My Applications View**

Once a stream application has been deployed, the Stream Operations displays operational views of the application.

One of these views is called My Application dashboard.

To access the application dashboard in SAM, click **My Application** tab (the hierarchy icon). The dashboard displays all applications built using Streaming Analytics Manager.

Each stream application is represented by an application tile. Hovering over the application tile displays status, metrics, and actions you can perform on the stream application.

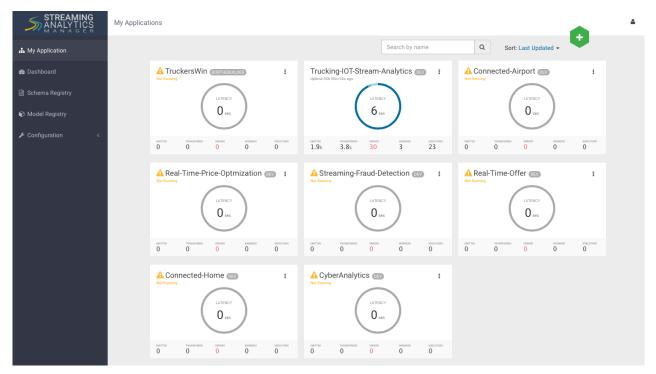

## **Application Performance Monitoring**

To view application performance metrics (APM) for the application, click the application name on the application tile.

The following diagram describes elements of the APM view.

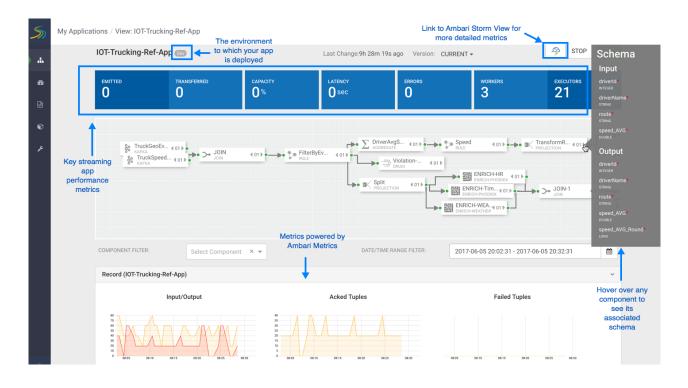

## **Exporting and Importing Stream Applications**

Service pool and environment abstractions combined with import and export capabilities allow you to move a stream application from one environment to another. This task provides instructions about importing a stream application that was exported in JSON format.

#### About this task

To export a stream application, click the Export icon on the **My Application** dashboard. This downloads a JSON file that represents your streaming application.

|              | cking-IO    | Г-St        | DEV                 |                |
|--------------|-------------|-------------|---------------------|----------------|
|              | (           | LATI<br>0   | € Refresh<br>I Edit |                |
|              |             | -           | 🖻 Export            |                |
| emitted<br>0 | TRANSFERRED | errors<br>0 | WORKERS 0           | EXECUTORS<br>0 |

#### Procedure

1. Click on the + icon in My Applications View and select import application:

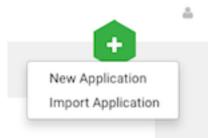

2. Select the JSON file that you want to import, provide a unique name for the application, and specify which environment to use.

| Import Stream                                     |        |    |
|---------------------------------------------------|--------|----|
| SELECT JSON FILE *                                |        |    |
| Choose File Trucking-IOT-Streaming-Analtyics.json |        |    |
| TOPOLOGY NAME                                     |        |    |
| Trucking-IOT-Streaming-Analtics-App-Import        |        |    |
| ENVIRONMENT *                                     |        |    |
| Dev                                               |        | ~  |
|                                                   |        |    |
|                                                   | Cancel | Ok |

## **Troubleshooting and Debugging a Stream Application**

Once we have deployed the streaming app, common actions performed by users such as DevOps, Developers, and Operations teams are the following:

- · Monitoring the Application and troubleshooting and identifying performance issues
- Troubleshooting an application through Log Search
- Troubleshooting an application through Sampling

SAM makes performing these tasks easier by using the same visual approach as users have when developing the application. We will walk through these common use cases in the below sections.

#### **Monitoring SAM Apps and Identifying Performance Issues**

After deploying SAM and running the test generator for about 30 mins, your Storm Operation Mode of the app renders important metrics within each component on the canvas like below.

| I Components Log: None Sampling: 0% -                                    | Mode: OVERVIEW METRICS SAMPLE                                                                                                    | 🤌 🛛 10 minutes 🕶 🗾                                                                                     |
|--------------------------------------------------------------------------|----------------------------------------------------------------------------------------------------|----------------------------------------------------------------------------------------------------|
| See Overview Metrics Directly on the<br>SAM App within each Component    | 6600         14.400         50.00         720         1000         0.000         50.00         50.00         50.00         50.00         50.00         50.00         50.00         50.00         50.00         50.00         50.00         50.00         50.00         50.00         50.00         50.00         50.00         50.00         50.00         50.00         50.00         50.00         50.00         50.00         50.00         50.00         50.00         50.00         50.00         50.00         50.00         50.00         50.00         50.00         50.00         50.00         50.00         50.00         50.00         50.00         50.00         50.00         50.00         50.00         50.00         50.00         50.00         50.00         50.00         50.00         50.00         50.00         50.00         50.00         50.00         50.00         50.00         50.00         50.00         50.00         50.00         50.00         50.00         50.00         50.00         50.00         50.00         50.00         50.00         50.00         50.00         50.00         50.00         50.00         50.00         50.00         50.00         50.00         50.00         50.00         50.00         50.00         50                                                                                                    |                                                                                                    |
| Const Constant for A set<br>1. 262.0 0 2 0 0 0 0 0 0 0 0 0 0 0 0 0 0 0 0 | Solar Description 4 and the service of the service of the ser | ency Latency Latency                                                                                   |
|                                                                          | EXPECTATION     Control (New York (New York)     Control (New York) (New York)     Control (New York) (New York)     Control (New York)     Control (New Yo | Dashboard 4 0<br>DRUD<br>Entitle Threes Execute Fated Adi<br>730.0 9.4ms 1.5m 0 35<br>Lag Nove Samples |

You can click on **Show Metrics** to get more details on the metrics and drill down on individual metrics. Note the detailed level metrics for **All Components**, **TruckGeoEvent Kafka** source, and **Dashboard-Predictions** Druid Sink.

| All Components - | Emitted 🎽<br>94k -0.0k | Acked ≌<br>99k -0.0m | Latency <b>7</b><br>34.0sec +15.4se | Failed<br>ec <b>0</b> 0 | Workers<br>3 | Executors<br>19 | Hide Metrics 🗸 |
|------------------|------------------------|----------------------|-------------------------------------|-------------------------|--------------|-----------------|----------------|
| Input/Output     |                        |                      |                                     |                         |              |                 |                |
| Acked Tuples     |                        |                      |                                     |                         |              |                 |                |
| Failed Tuples    |                        |                      |                                     |                         |              |                 |                |
| Queue            |                        |                      |                                     |                         |              |                 |                |
| Latency          | -                      |                      |                                     |                         |              |                 |                |

| All Components • | Emitted 🎽<br>94k -0.0k | Acked ≌<br>99k -0.0m                   | Latency <b>オ</b><br>34.0sec +15.4sec         | Failed<br>00       | Workers<br>3         | Executors<br>19              | Hide Metrics 🗸                    |
|------------------|------------------------|----------------------------------------|----------------------------------------------|--------------------|----------------------|------------------------------|-----------------------------------|
| Input/Output     |                        |                                        |                                              |                    |                      |                              |                                   |
| Acked Tuples     |                        |                                        |                                              |                    |                      |                              |                                   |
| Failed Tuples    |                        |                                        |                                              |                    |                      |                              |                                   |
| Queue            |                        |                                        |                                              |                    |                      |                              |                                   |
|                  | -                      |                                        |                                              |                    |                      |                              |                                   |
| Dashboard-Pred   | dictions 🔺             | Emitted ¥<br>730.0 -29<br>Workers<br>3 | Acked<br>0.0 350.0 -160.0<br>Executors<br>19 | Process L<br>9.4ms | atency 뇌<br>-508.7ms | Execute Latency 1.5ms -1.4ms | ■ Failed<br>0 0<br>Hide Metrics ✔ |
| Input/Output     |                        |                                        |                                              |                    |                      | _                            |                                   |
| Acked Tuples     |                        |                                        |                                              |                    |                      |                              |                                   |
| Failed Tuples    |                        |                                        |                                              |                    |                      |                              |                                   |
| Queue            |                        |                                        |                                              |                    |                      |                              |                                   |
| Process Latency  | ,                      |                                        |                                              |                    |                      |                              |                                   |
| Execute Latency  |                        |                                        |                                              |                    |                      |                              |                                   |

Key metrics include the following:

| Metric Name     | Description                                                             |
|-----------------|-------------------------------------------------------------------------|
| Execute Latency | The average time it takes an event to be processed by a given component |

| Metric Name      | Description                                                                                                    |
|------------------|----------------------------------------------------------------------------------------------------|
| Process Latency  | The average time it takes an event to be acked. Bolts that join, aggregate or batch may not Ack a tuple until a number of other Tuples have been received |
| Complete Latency | How much time an event from source takes to be fully processed and acked by the topology. This metrics is only available for sources (e.g.: Kafka Source) |
| Emitted          | The number of events emitted for the given time period. For example, for a Kafka Source, it is the number of events consumed for the given time period    |
| Acked            | The number of events acked for the given time period. For example, for a Kafka Source, it is the number of events consumed and then acked.                |

#### **Identifying Throughput Bottlenecks**

Looking through the metrics the Source and Sink metrics, we want to increase the throughput such that we emit/ consume more events from the Kafka Topic and send more events to Druid sink over time. We make some changes to the app to increase throughput.

Increase the parallelism of TruckGeoEvent (kafka topic: truck\_events\_avro) and TruckSpeedEvent (kafka topic: truck\_speed\_events\_avro) from 1 to 3. Note that each of these kafka topics have three partitions.

| 80 | TruckGeoEv<br>KAFKA | <b>∢</b> 03 <b>▶</b>      |
|----|---------------------|---------------------------|
|    |                     |                           |
| 20 | TruckSpeed          | <b>4</b> 03 ▶ <b>•</b> −− |

Increase the parallelism of the Join from 1 to 3. Since the join is grouped by driverId, we can configure the connection to use fields grouping to send all events with driverId to the same instance of the Join.

| TruckGeoEv ∉ 03 № — | Configure each<br>connection to do a gro<br>by driverld so that al<br>events with the sam<br>driverld go to the sam<br>instance of the Join | ll<br>e<br>ne  |     |
|---------------------|----------------------------------------------------------------------------------------------------|----------------|-----|
|                     | JOIN                                                                                                    | FIELDS         | Ŧ   |
|                     |                                                                                                    | SELECT FIELDS* |     |
|                     | -                                                                                                    | × driverId     | × 👻 |
| KAFKA               |                                                                                                    |                |     |

8

Increase the parallelism of the DriverAvgSpeed aggregate window from 1 to 3. Since the window groups by driverId,driverName and route, we can configure the connection to use fields grouping to send all events with those field values to the same instance of the window.

|                                  | -**   | DriverAvgS 4 03 ) |                                 |     |
|----------------------------------|-------|-------------------|---------------------------------|-----|
|                                  |       |                   | GROUPING*                       |     |
|                                  |       |                   | FIELDS                          | •   |
|                                  |       |                   | SELECT FIELDS*                  |     |
| ->• Beneficial EventType<br>RULE | 401»• |                   | × driverId × driverName × route | × • |
|                                  |       |                   |                                 |     |

Increase the parallelism of the Dashboard-Predictions Druid sink from 1 to 3 so we can have multiple JVM instances of Druid writing to the cube.

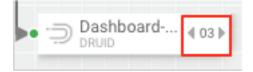

After making these changes, we re-deploy the app using SAM and run the data generator for about 15 minutes and view seeing the following metrics.

SAM's overview and detailed metrics makes it very easy to verify if the performance changes we made had the desired effect.

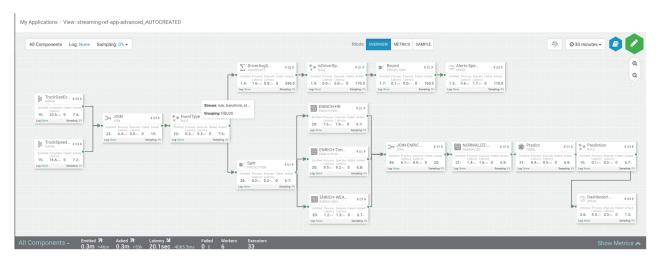

#### **Throughput Improvements for the Kafka Source**

The below is the before and after metrics for the TruckGeoEvent Kafka Sink:

| BEFORE                                                                                    |                                                                                                   | After                                                                                                    |                                             |
|-------------------------------------------------------------------------------------------|---------------------------------------------------------------------------------------------------|----------------------------------------------------------------------------------------------------|---------------------------------------------|
| TruckGeoEv (f 01)<br>KAFAA<br>Literey<br>5.1s<br>Log Nove<br>Sampling (%)                 | By increasing p<br>from 1 to 3,<br>substantial in<br>throughput with<br>events consume<br>and ack | we see<br>crease in<br>respect to<br>d (emitted)                                                                                                    |                                             |
| TruckGeoEvent - Emitted M Acked M Complete Latency 7 Failed Workers Exec<br>Kona 0 0 3 19 | utors<br>Hide Metrics 🗸                                                                           | TruckGeoEvent - Emittel 7 Advad 7 Complete Laterary 7 Faile Kolka  Struck GeoEvent - Emittel 7 Advad 7 State Struck 23.6sec +1 Stace 0 0  Input/Output | Workers Executors<br>6 33<br>Hide Metrics V |
| Acked Tuples                                                                              |                                                                                                   | Acted Taples                                                                                                    |                                             |
| Complete Latency                                                                          |                                                                                                   | Complete Latency                                                                                                    |                                             |

The below is the before and after metrics for the Dashboard-Predictions Druid Sink:

| BEFORE                                                                                                    |                                       |                                                                             | After                                                                                                    |
|----------------------------------------------------------------------------------------------------|---------------------------------------|-----------------------------------------------------------------------------|----------------------------------------------------------------------------------------------------|
| Dashboard (E 01 ))<br>Protect Decode Failed Adual<br>(730.0.9 9.4-m 1.5-m 0)<br>Sarey Target States<br>Sarey Target States<br>Sarey Target St | from 1 to<br>substantia<br>throughput | ng parallelism<br>9 3, we see<br>I increase in<br>of the events<br>to Druid | Dashboard     O3      DIUD     Trottee Process Exercise Failer Acked     2.6     9.5     2.3     0     1.3     Sampers unit                                                             |
| Dashboard-Predictions - Emetted M Acked M Process Latency M Execute Latency M Face and State and Stat                                                                                                    | iled<br>0<br>Metrics ✔                | Dashbo<br>oruid                                                             | bard-Predictions - Emitted 77 Asked 77 Process Latency 24 Execute Latency 74 Failed 2.6k +400.0k 1.3k +2200 9.5ms -863.3ms 2.3ms +0.3m 0 0 workers 6 33 Hilde Metrics ∽ Hilde Metrics ∽ |
| Acked Tuples Failed Tuples                                                                                                    |                                       | Acked Tuples                                                                |                                                                                                    |
| Queue                                                                                                    |                                       | Queue                                                                       |                                                                                                    |
| Process Latency                                                                                                    |                                       | Process Latent                                                              |                                                                                                    |
|                                                                                                    |                                       | Execute Latence                                                             |                                                                                                    |

#### **Identifying Processor Performance Bottlenecks**

In this scenario, we identify a custom processor that has high latency. After running the data simulator for 30 mins, we view the Overview Metrics of the topology.

| <complex-block><complex-block><complex-block></complex-block></complex-block></complex-block>                                                                                                    | My Applications / View: streaming-ref-app-advanced_AUTOCREATED-normalize-del                                                                                                    | ay                                                                                                    |                                                                                                    |
|----------------------------------------------------------------------------------------------------|----------------------------------------------------------------------------------------------------|----------------------------------------------------------------------------------------------------|----------------------------------------------------------------------------------------------------|
| Function of the set of the set | All Components Log: None Sampling: 0% -                                                                                                    | Mode: OVERVIEW METRICS SAMPLE                                                                                                    | 🧇 🛛 🕉 🖉 🖉                                                                                                    |
|                                                                                                    | 34. 4(3.3.9)     57.00       36. Workson     60.00       36. Workson     60.00       36. Allow     100.00       36. Allow     100.00       36. Allow     100.00       37. Hold     100.00       37. Hold     100.00       38. Allow     100.00       38. Allow     100.00       38. Allow     100.00       38. Allow     100.00       38. Allow     100.00       38. Allow     100.00       38. Allow     100.00       38. Allow     100.00       38. Allow     100.00       38. Allow     100.00       38. Mark     100.00       38. Mark | <ul> <li>There is the second second seco</li></ul> | Predict     (0)     ** Predicton     (0)     ** Predicton     (0)     **     **     **     **     **     **     **     **     **     **     **     **     **     **     **     **     **     **     **     **     **     **     **     **     **     **     **     **     **     **     **     **     **     **     **     **     **     **     **     **     **     **     **     **     **     **     **     **     **     **     **     **     **     **     **     **     **     **     **     **     **     **     **     **     **     **     **     **     **     **     **     **     **     **     **     **     **     **     **     **     **     **     **     **     **     **     **     **     **     **     **     **     **     **     **     **     **     **     **     **     **     **     **     **     **     **     **     **     **     **     **     **     **     **     **     **     **     **     **     **     **     **     **     **     **     **     **     **     **     **     **     **     **     **     **     **     **     **     **     **     **     **     **     **     **     **     **     **     **     **     **     **     **     **     **     **     **     **     **     **     **     **     **     **     **     **     **     **     **     **     **     **     **     **     **     **     **     **     **     **     **     **     **     **     **     **     **     **     **     **     **     **     **     **     **     **     **     **     **     **     **     **     **     **     **     **     **     **     **     **     **     **     **     **     **     **     **     **     **     **     **     **     **     **     **     **     **     **     **     **     **     **     **     **     **     **     **     **     **     **     **     **     **     **     **     **     **     **     **     **     **     **     **     **     **     **     **     **     **     **     **     **     **     **     **     **     **     **     **     **     **     **     **     **     **     **     **     **     **     **     **     ** |

Scanning over the metrics, we see that the NORMALIZE-MODEL-FEATURES custom processor has high execute latency of 2 seconds. This means that over the last 30 minutes the average time an event spends in this component is 2 seconds.

|   |           | ORMA<br>DRMALIZ | LIZE                                 |        | <b>4</b> 01 ▶           |
|---|-----------|-----------------|--------------------------------------|--------|-------------------------|
| • | Emitted   | Process         | Execute<br>Latency<br><b>2.0</b> sec | Failed | Acked                   |
|   | 800.0     | 2.0sec          | 2.0sec                               | 0      | 240.0                   |
|   | Log: None |                 |                                      | Sam    | npling: <mark>0%</mark> |

After making changes to the custom processor to address the latench, we re-deploy the app via SAM and run the data generator for about 15 minutes and view seeing the following metrics.

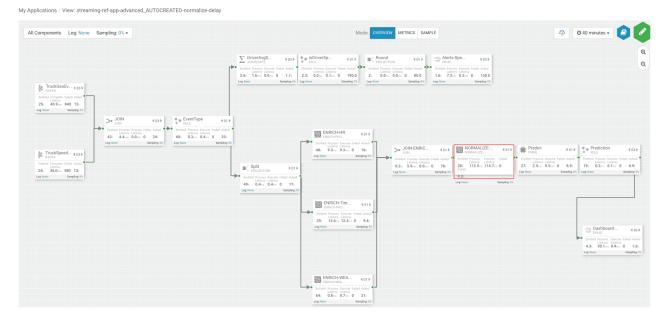

SAM's overview and detailed metrics makes it very easy to verify if the performance changes we made had the desired effect.

#### Latency Improvements

The below is the before and after metrics for the NORMALIZE-MODEL-FEATURES custom processor.

| BEFORE                                                                                                    |                                                    | AFTER                                                                                                    |
|----------------------------------------------------------------------------------------------------|----------------------------------------------------|----------------------------------------------------------------------------------------------------|
| NORMALIZE       0 1 More than the second second s                                             | processor, we s<br>decrease su<br>correlates to in | toring the custom<br>see execute latency<br>ubstantially which<br>ncreased throughput<br>a cked increases) Sector 112.5m 112.5m 114.7m 0                         |
| Custom NORMALIZE-MODEL-FEATURES-DELAY - Envited 800.0 2440.0 2440 |                                                    | NORMALIZE-MODEL-FEATURES-DELAY - 28k +34k 7 Process Litency M<br>28k +31k 92k +34k 112.5ms<br>Biolotic Litency M<br>114.7ms -1888.3ms 0 0 6 33<br>Hide Metrics ↓ |
| Input/Output Acked Tuples                                                                                                    | _                                                  | Input/Output                                                                                                    |
| Failed Tuples<br>Oursue                                                                                                    |                                                    | Failed Tuples                                                                                                    |
| Process Latency                                                                                                    |                                                    | Process Latency                                                                                                    |
| Execute Latency                                                                                                    |                                                    | Execute Latency                                                                                                    |

In the metric details view, the graphs provides an easy way to compare metrics before and after the code change.

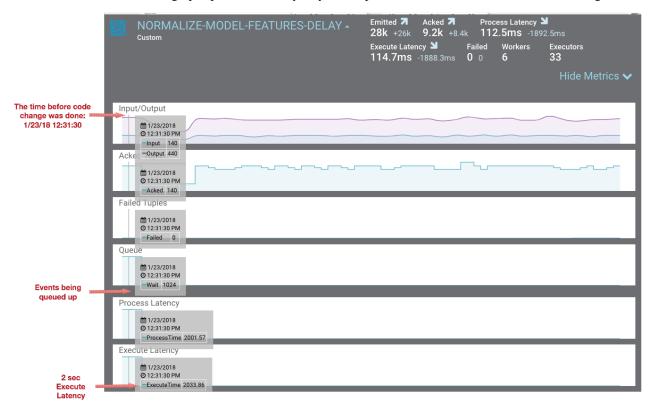

|                                                        | NORMALIZE-MODEL-FEATURES-DELAY -                                                                                                    | 28k +26k 9.2k +8.4k 112.<br>Execute Latency ≥ Failed | ss Latency 🎽<br>5ms -1892.5ms<br>Workers Executors |
|--------------------------------------------------------|----------------------------------------------------------------------------------------------------|------------------------------------------------------|----------------------------------------------------|
|                                                        |                                                                                                    | 114.7ms -1888.3ms 0 0                                | 6 33<br>Hide Metrics ✔                             |
| The time after the app was<br>re-deployed with updated | Input/Output                                                                                                    |                                                      |                                                    |
| custom processor:<br>1/23/2018 12:38                   | 1/23/2018<br>0 12:38:00 PM<br>Input 130                                                                                                    |                                                      |                                                    |
|                                                        | Acked Tuples -Output 410                                                                                                    |                                                      |                                                    |
|                                                        | 前 1/23/2018     の 12:38:00 PM     人内核    人内核     人内核    人内核     人内核     人内核     人内核     人内核     人内核     人内核     人内核     人内核     人内核     人内核     人内核     人内核     人内核       人内核      人内核 |                                                      |                                                    |
|                                                        | Failed Tuples                                                                                                    |                                                      |                                                    |
|                                                        | 1/23/2018<br>O 12:38.00 PM<br>Failed 0                                                                                                    |                                                      |                                                    |
|                                                        | Queue                                                                                                    |                                                      |                                                    |
| Event queue                                            | ∰ 1/23/2018<br>Ø 12:38:00 РМ                                                                                                    |                                                      |                                                    |
| dropped from 1024 to 1                                 | Process Latency                                                                                                    |                                                      |                                                    |
|                                                        |                                                                                                    |                                                      |                                                    |
|                                                        |                                                                                                    |                                                      |                                                    |
|                                                        | Execute Latency ProcessTime 2.07                                                                                                    |                                                      |                                                    |
|                                                        |                                                                                                    |                                                      |                                                    |
| Execute time                                           |                                                                                                    |                                                      |                                                    |
| dropped from<br>2 sec to 2 ms                          | ExecuteTime 2.24                                                                                                    |                                                      |                                                    |

You can also select the Metrics tab to validate the performance improvement.

My Applications / View: streaming-ref-app-advanced\_AUTOCREATED-normalize-delay

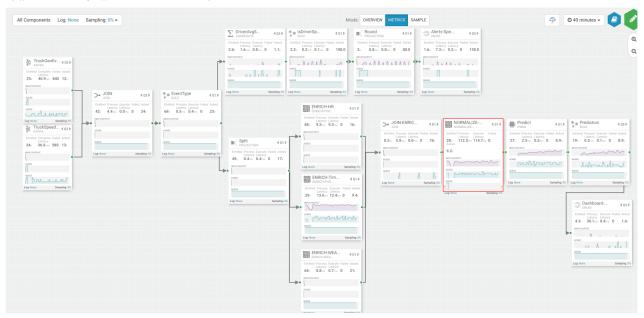

If you zoom in on the NORMALIZE-MODEL-FEATURES component, you will see that after the code change is made, throughput increases and the wait drops to 0.

|                                                   | NORMALIZE 401                                                                       |
|---------------------------------------------------|-------------------------------------------------------------------------------------|
|                                                   | Emitted Process Execute Failed<br>Latency Latency<br>28k 112.5ms 114.7ms 0<br>Acked |
|                                                   | • 9.2k                                                                              |
|                                                   |                                                                                     |
|                                                   |                                                                                     |
| The time when app<br>was re-reployed with changes |                                                                                     |

#### **Debugging an Application through Distributed Log Search**

In a distributed system, searching for logs on different hosts for different components can be extremely tedious and time consuming. With SAM, all the application logs are indexed via the Ambari Log Search Server via Solr. SAM makes it easy to drill into and search for logs for specific components directly from the DAG view. Follow the below steps to use distributed log search:

#### Procedure

- 1. To enable Log Search in SAM, perform the following actions in Ambari.
  - a. In Ambari, select the Log Search service and select 'Log Search UI' from Quick Links.
  - **b.** Select the filter icon on the top right menu.
  - c. For the storm\_worker component, configure the filter like the following and click Save.

#### Log Feeder Log Levels Filter

| Components   | Override | FATAL | <b>ERROR</b> | <b>WARN</b> | INFO | DEBUG |  |
|--------------|----------|-------|--------------|-------------|------|-------|--|
|              |          |       |              |             |      |       |  |
| storm_worker |          |       |              |             |      |       |  |

2. In SAM, you can dynamically change the logging level. For example, in SAM view mode of an application, click on the Log link, select the log level and the duration you want that log level.

|                  | Select Log Li     | nk             |                     |
|------------------|-------------------|----------------|---------------------|
| All Compone      | ents Log: Info    | Sampling: 0% 🗸 |                     |
| LOG LEVEL        |                   |                | Colored Long Longel |
| TRACE DEBUG      | INFO WAR          | ERROR          | Select Log Level    |
| DURATION         |                   |                |                     |
| 5s 10s 15s       | 30s 1m            | 10m 1h         | Select Log Duration |
| SAMPLING PERCENT | TAGE BETWEEN 0 TO | 100 ONLY       |                     |
| 0                |                   |                |                     |
|                  |                   |                |                     |

3. Then click on the component you want to search logs for and under Actions select Logs.

|            |                                          |         |      |                        |          | ct the<br>nt to s | -                 |         | ent you<br>gs for       | L   |                      |         |                    |     |            |         |                                       |           |     |            |
|------------|------------------------------------------|---------|------|------------------------|----------|-------------------|-------------------|---------|-------------------------|-----|----------------------|---------|--------------------|-----|------------|---------|---------------------------------------|-----------|-----|------------|
|            |                                          |         |      | L                      |          |                   |                   |         |                         |     |                      |         |                    |     |            |         |                                       |           |     |            |
|            |                                          | RIC     | 4    | (01)►                  |          | IORMA             | <b>LIZE</b><br>ZE |         | €01                     | ÷   |                      | redict  |                    |     | ∉01 ▶      | ®_00    | Predict<br>RULE                       | ion       |     | €03        |
| <b>*</b> • | Emitted Process<br>Latency<br>52k 5.9sec | Latency |      | Acked •                |          |                   | Latency           |         | i Acked<br>7.4k         |     | nitted<br><b>2</b> k | Latency | Latency            |     | d Acked •  |         | ted Proces<br>Latenc<br><b>0.0</b> ms | y Latency |     |            |
|            | Log: INFO                                |         | Samp | oling: <mark>0%</mark> | Log: INF | D                 |                   | Sa      | mpling: <mark>0%</mark> | Log | INFO                 |         |                    | Sa  | mpling: 0% | Log: IN | FO                                    |           | Sar | mpling: 0% |
|            |                                          |         |      | SAM<br>0               | IPLING F | PERCEN            | TAGE E            | IETWEEI | N 0 TO 100 0            | NLY |                      |         | Actions<br>View Lo |     |            |         |                                       |           |     |            |
|            |                                          |         |      |                        |          |                   |                   |         | ſ                       |     |                      |         |                    |     |            | _       |                                       |           |     |            |
|            |                                          |         |      |                        |          |                   |                   |         |                         |     | C                    | Click   | View I             | Log | S          |         |                                       |           |     |            |

**4.** This brings you to the Log Search page where you can search by component (s), log level(s) and search for strings using wildcard notation.

My Applications / View: streaming-ref-app-advanced\_AUTOCREATED-normalize-delay / Log Search

|             |             | EATURES-DELAY                          | ~ _                                                                                                    | L                                                    | LOG LEVEL                                                                                                    |                                                                                                    |
|-------------|-------------|----------------------------------------|----------------------------------------------------------------------------------------------------|------------------------------------------------------|----------------------------------------------------------------------------------------------------|----------------------------------------------------------------------------------------------------|
| ^ NORMAL    | IZE-MODEL-F | EATURES-DELAY                          | X 🔻                                                                                                    |                                                      | Select Log Level                                                                                                    | *                                                                                                    |
| SEARCH      |             |                                        |                                                                                                    |                                                      |                                                                                                    |                                                                                                    |
| Search      |             |                                        |                                                                                                    |                                                      |                                                                                                    | Ø 3 hours - Q                                                                                                    |
| Date/Time   | Log Level   | Component Name                         | Log Message                                                                                                    |                                                      |                                                                                                    | 0                                                                                                    |
| 3 hours ago | INFO        | NORMALIZE-<br>MODEL-<br>FEATURES-DELAY | Preparing bolt 52-NORMALIZE-I                                                                                                    | ΛO                                                   | DEL-FEATURES-DELAY:(31)                                                                                                    |                                                                                                    |
| 3 hours ago | INFO        | NORMALIZE-<br>MODEL-<br>FEATURES-DELAY | Initialzing FeatureNormalization                                                                                                    | pr                                                   | rocessor                                                                                                    |                                                                                                    |
| 3 hours ago | INFO        | NORMALIZE-<br>MODEL-<br>FEATURES-DELAY | Configured Delay timeout is (ne                                                                                                    | w):                                                  | 2                                                                                                    |                                                                                                    |
| 3 hours ago | INFO        | NORMALIZE-<br>MODEL-<br>FEATURES-DELAY | Finished Initialzing FeatureNorn                                                                                                    | nali                                                 | ization processor                                                                                                    |                                                                                                    |
| 3 hours ago | INFO        | NORMALIZE-<br>MODEL-<br>FEATURES-DELAY | Prepared bolt 52-NORMALIZE-N                                                                                                    | 10[                                                  | DEL-FEATURES-DELAY:(31)                                                                                                    |                                                                                                    |
| 3 hours ago | INFO        | NORMALIZE-<br>MODEL-<br>FEATURES-DELAY | entTime':"2018-01-23 18:11:11.<br>emiec","routeld":6,"route":"Memp<br>onld":1,"geoAddress":"No Addre<br>n":"Y","driverWagePlan":"hours","<br>ather":0.0,"ModeLFeature.Rainy<br>9);"auxillaryFieldsAndValues":{};<br>1-4666-a4e4-e046ab3bb2f8","7f | 179<br>his<br>ss /<br>driv<br>We<br>he<br>eeo<br>4ae | event: StreamlineEvent("dataSourceld":"multiple source<br>9","eventSource": "truck_geo_event","truckld":84,"driverld"<br>s to Little Rock", "eventType": "Normal","flatitude":35,19,"lo<br>Available", "speed":67, "splitJoinValue":1516731071179,"<br>verFatigueByHours": '51","driverFatigueByMiles": "2701","<br>eather":0.0,"ModeL_Feature_WindyWeather":1.0,"eventTir<br>ader": ("sourceComponentName": 'JOIN-ENRICHMENTS'<br>d3d0-6b40-4e68-ac3a-cec94e040a9b"],"parentlds: "['688<br>e3-ba99-6180405d7806","318ffe99-00a5-4bf4-936b-b2ft<br>5", "sourceStream": 'default") | :15,"driverName":"Joe Ni<br>ngitude":-90.04,"correlati<br>veek":4,"driverCertificatic<br>Aodel_Feature_FoggyWe<br>neLong":151673107117<br>;"rootlds":["4a149dff-5f7<br>aaa81-2375-4f3c-af86-1 |
| 3 hours ago | INFO        | NORMALIZE-<br>MODEL-<br>FEATURES-DELAY | Normalized Feautres are: {Mode<br>ature_Certification=1, Model_Fe                                                                                                    |                                                      | Feature_FatigueByHours=0.51, Model_Feature_FatigueB<br>ure_WagePlan=0}                                                                                                    | yMiles=2.701, Model_Fe                                                                                                    |

#### **Debugging an Application through Sampling**

For troubleshooting, a convenient tool is to turn on sampling for a component or for the entire topology based on a sample percentage. Sampling allows you to log the emitted values of a component in the SAM App.

#### **Procedure**

- 1. To enable Log Search in SAM, perform the following actions in Ambari.
  - a. In Ambari, select the Log Search service and select 'Log Search UI' from Quick Links.
  - **b.** Select the filter icon on the top right menu.
  - c. For the storm\_worker\_event component, configure the filter like the following and click Save.

#### Log Feeder Log Levels Filter

| Components         | Override | SATAL | VARN |   | DEBUG |  |
|--------------------|----------|-------|------|---|-------|--|
| storm_worker_event |          |       |      | < |       |  |

2. In SAM view mode of the App, click on the component you want to turn on sampling for and enter a sampling percentage.

|     | KAFKA                                                              | €03 ►   |                      |
|-----|--------------------------------------------------------------------|---------|----------------------|
|     | Emitted Complete Failed<br>Latency 77 A 33.6sec 0<br>Log: None Sam |         |                      |
| SAM | PLING PERCENTAGE                                                   |         | Actions<br>View Logs |
| 10  |                                                                    | Disable |                      |

**3.** Click the 'SAMPLE' Tab .

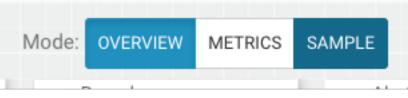

4. Use the Sample Search UI to search for different events that were logged.

| SELECT COMPONENT :                            |               |                                                                                                    | DATE / TIME :                                            |                                                                                                    |  |
|-----------------------------------------------|---------------|----------------------------------------------------------------------------------------------------|----------------------------------------------------------|----------------------------------------------------------------------------------------------------|--|
| × TruckGeoEvent                               |               |                                                                                                    | 2018-01-23 14:54:08 - 2018-01-23 15:24:08 @ 30 minutes - |                                                                                                    |  |
| SEARCH BY KEY:                                |               |                                                                                                    | SEARCH BY ID :                                           |                                                                                                    |  |
| Search by Key Values, Headers, Aux Key Values |               |                                                                                                    | Search by Event Id, Root Id, Parent Id Q                 |                                                                                                    |  |
| Date/Time                                     | Component     | Key Values                                                                                                    |                                                          | 1 <u>1</u> ~ 0                                                                                                    |  |
| 8 minutes<br>ago                              | TruckGeoEvent | "(eventTime=2018-01-23 21:21:13.616, eventTimeLong=1516742473616, eventSource=truck_geo_event, truckid=14, driverId=13, driverName=Suresh Srinivas<br>routeId=2, route=Memphis to Little Rock, eventType=Lane Departure, latitude=34.8, longitude=-92.09, correlationId=1, geoAddress=No Address Available)"             |                                                          |                                                                                                    |  |
| 8 minutes<br>ago                              | TruckGeoEvent | "{eventTime=2018-01-23 21:21:20.486, eventTimeLong=1516742480486, eventSource=truck_geo_event, truckId=106, driverId=11, driverName=Jamie Engess<br>r, routeld=12, route=Springfield to KC Via Hanibal, eventType=Normal, latitude=39.78, longitude=-93.13, correlationId=1, geoAddress=No Address Available}"           |                                                          |                                                                                                    |  |
| 8 minutes<br>ago                              | TruckGeoEvent | "{eventTime=2018-01-23 21:21:30.056, eventTimeLong=1516742490056, eventSource=truck_geo_event, truckId=56, driverId=10, driverName=George Vetticac<br>en, routeId=0, route=Peoria to Ceder Rapids Route 2, eventType=Normal, latitude=42.23, longitude=-91.78, correlationId=1, geoAddress=No Address Availabl<br>e)"    |                                                          |                                                                                                    |  |
| 8 minutes<br>ago                              | TruckGeoEvent | "{eventTime=2018-01-23 21:21:31.546, eventTimeLong=1516742491546, eventSource=truck_geo_event, truckId=101, driverId=21, driverName=Ajay Singh, ro teld=5, route=Memphis to Little Rock Route 2, eventType=Normal, latitude=34.78, longitude=-92.31, correlationId=1, geoAddress=No Address Available}"                  |                                                          |                                                                                                    |  |
| 7 minutes<br>ago                              | TruckGeoEvent | '{eventTime=2018-01-23 21:21:42.586, eventTimeLong=1516742502586, eventSource=truck_geo_event, truckid=104, driverid=14, driverName=Paul Codding,<br>outeld=3, route=Joplin to Kansas City Route 2, eventType=Normal, latitude=37.31, longitude=-94.31, correlationId=1, geoAddress=No Address Available)"               |                                                          |                                                                                                    |  |
| 7 minutes<br>ago                              | TruckGeoEvent | *(eventTime=2018-01-23 21:21:45.086, eventTimeLong=1516742505086, eventSource=truck_geo_event, truckid=38, driverId=26, driverName=Don Hilborn, ro<br>teld=1, route=Saint Louis to Memphis, eventType=Normal, latitude=38.43, longitude=-90.35, correlationId=1, geoAddress=No Address Available)*                       |                                                          |                                                                                                    |  |
| 7 minutes<br>ago                              | TruckGeoEvent | *{eventTime=2018-01-23 21:21:48.166, eventTimeLong=1516742508166, eventSource=truck_geo_event, truckid=64, driverId=28, driverName=Michael Aube, r<br>outeId=10, route=Joplin to Kansas City, eventType=Normal, latitude=37.66, longitude=-94.3, correlationId=1, geoAddress=No Address Available}*                      |                                                          |                                                                                                    |  |
| 7 minutes<br>ago                              | TruckGeoEvent |                                                                                                    |                                                          | 6742517636, eventSource=truck_geo_event, truckId=92, driverId=22, driverName=Chris Harris, ro<br>itude=38.65, longitude=-90.2, correlationId=1, geoAddress=No Address Available)* |  |
| 7 minutes<br>ago                              | TruckGeoEvent | *(eventTime=2018-01-23 21:21:58.666, eventTimeLong=1516742518666, eventSource=truck_geo_event, truckId=17, driverId=29, driverName=Mark Lochbihle<br>routeId=10, route=Springfield to KC Via Hanibal Route 2, eventType=Normal, latitude=39.71, longitude=-92.07, correlationId=1, geoAddress=No Address Avail:<br>ble)* |                                                          |                                                                                                    |  |